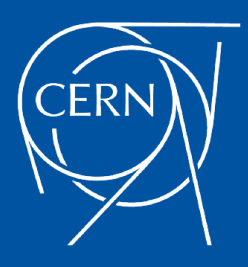

# **Ditching Vim for Kakoune**

**CERN IT Lightning Talks: session #24**

Robert Vasek, CERN

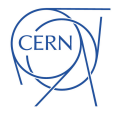

**[cern.ch](https://cern.ch)**

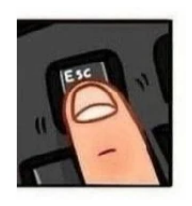

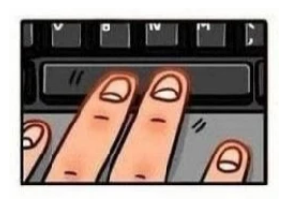

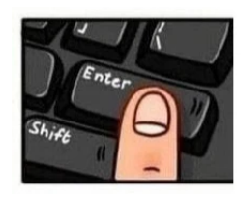

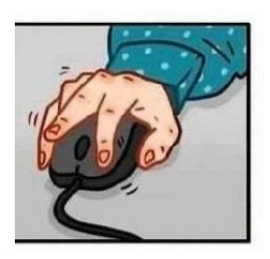

#### POV: You opened Vim for the first time

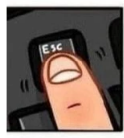

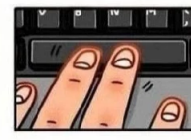

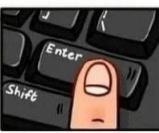

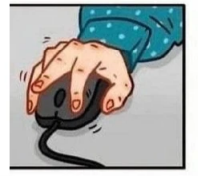

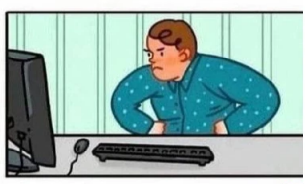

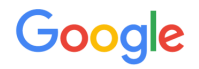

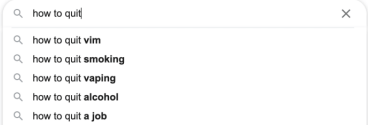

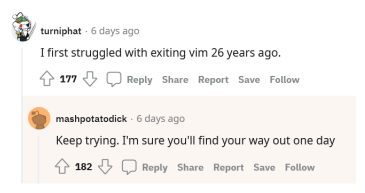

### **Kakoune!**

- $\triangleright$  Vim-inspired modal text editor
- Multi-selection ь
- $\triangleright$  Noun  $\rightarrow$  verb: first select, then execute
- $\blacktriangleright$  Sane defaults
- **Discoverability**  $\blacktriangleright$
- $\blacktriangleright$  Server-client architecture
- Integrate with external tools via piping, inlining output ▶
- $\blacktriangleright$  Highly extensible
- And much more...  $\blacktriangleright$

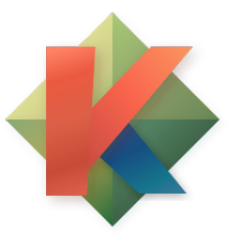

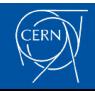

### **Fight!**

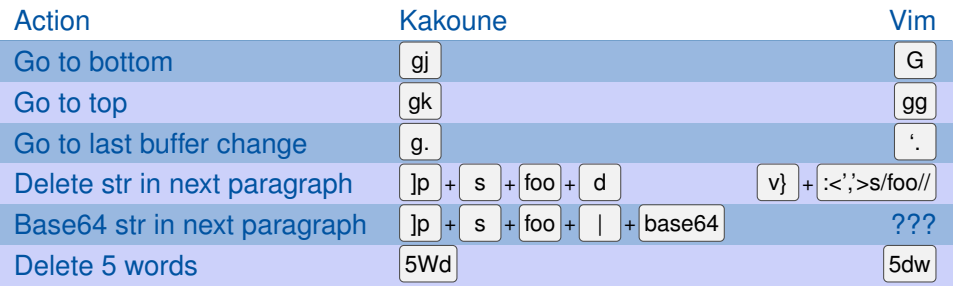

▶ Demo time! <https://kakoune.org/why-kakoune/why-kakoune.html>

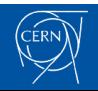

### **LSP plugin**

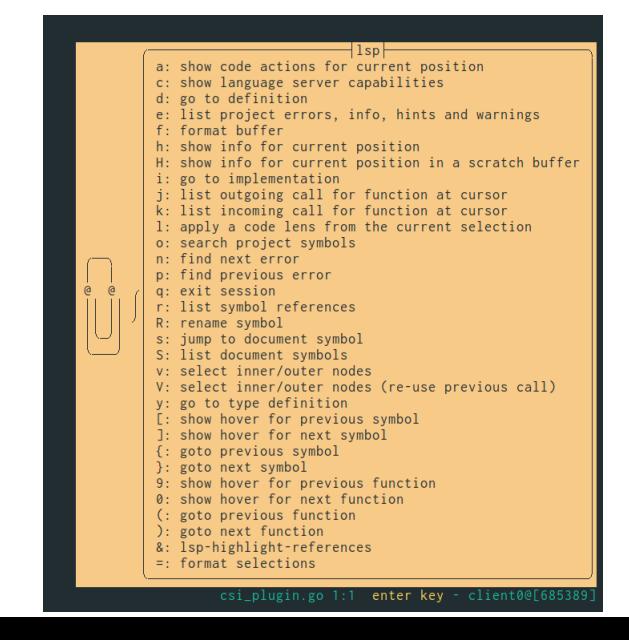

# **LSP plugin**

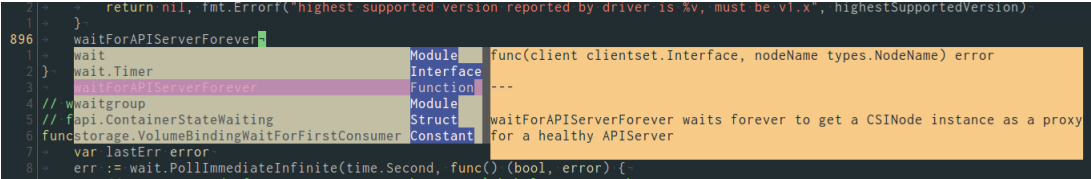

### **Git plugin**

8205f815 2020-03-27 18:27:57 David Zhu 8bdbd4d6 2020-03-27 18:29:34 Jan Safranek 8205f815 2020-03-27 18:27:57 David Zhu 8205f815 2020-03-27 18:27:57 David Zhu 8205f815 2020-03-27 18:27:57 David Zhu COOREST COOR OF ST 10.07.57 Bende Th

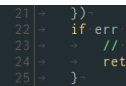

// In theory this is unreachable, but just in case:<br>return fmt.Errorf("%v: %v", err, lastErr)

## **Git plugin**

bb878608686a6276cefec3f51bee5d79b0c8c393 commit 039ae1edf5a d6168bb6587 7 Author: Kubernetes Prow Robot <k8s-ci-robot@users.noreply.github.com> Merge pull request #118356 from ritazh/ec-admission Add ephemeralcontainer to imagepolicy securityaccount admission plu 39ae1edf5a71f48ced7c0258e13d769109933a<mark>0</mark>  $10$  commit bd0ac4cba33 45c9e066164 Author: Kubernetes Prow Robot <k8s-ci-robot@users.noreply.github.com>  $\exists$  git $\vdash$ git [<arguments>]: git wrapping helper All the optional arguments are forwarded to the git utility Available commands: add  $rm$ blame commit checkout diff  $\sqrt{a}$  $\mathbf{a}$ hide-blame hide-diff init log next-hunk previous-hunk show show-branch show-diff status update-diff \*git\* 10:47 [scratch] prompt - client0@[685

### **GDB plugin**

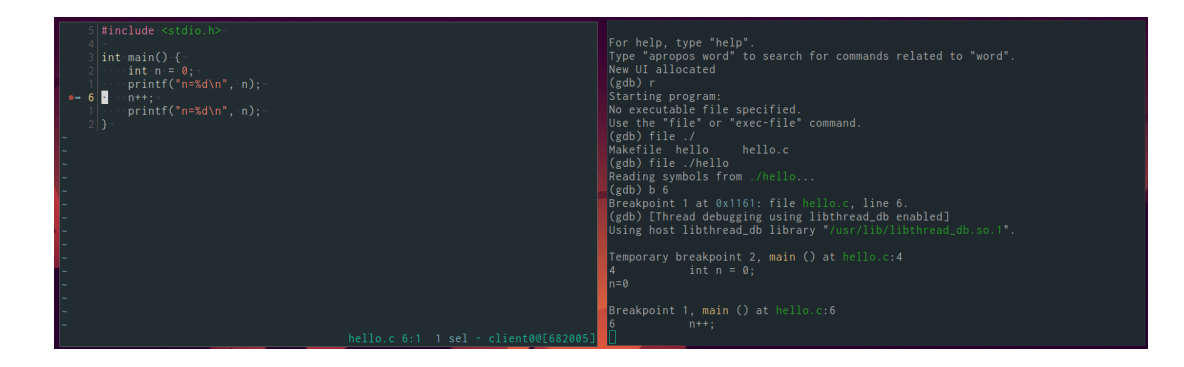

### **Conclusion**

- ▶ <https://kakoune.org/>
- ▶ <https://github.com/mawww/kakoune>
- ▶ Available in package repositories in all major distros!
- ▶ Hope you try it out!

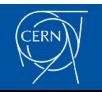